# **ENCODE variant effects**

#### **Thousands of samples, hundreds of unique individuals**

- **~1,489** DNase I datasets (ENCODE2/3/4) (more to come…)
	- Single-end, paired-end, Solexa GA1, NovaSeq data
- **326** cell types (not including stimulation states); most from primary cells/tissues
- **~496** distinct individuals (genotypes) (including the canonical ENCODE cell lines; K562, GM12878, HepG2, etc.)
- Combining 'personalized' genomes with biochemical ENCODE assays provides insight into how individual regulatory variants impact chromatin and gene regulation
- We don't have full genome sequencing for all of these individuals in ENCODE, but ENCODE assay provide high depth sequence coverage at regulatory DNA (i.e., DNase I data can be mined for regulatory alleles  $\rightarrow$  'regulotyping')

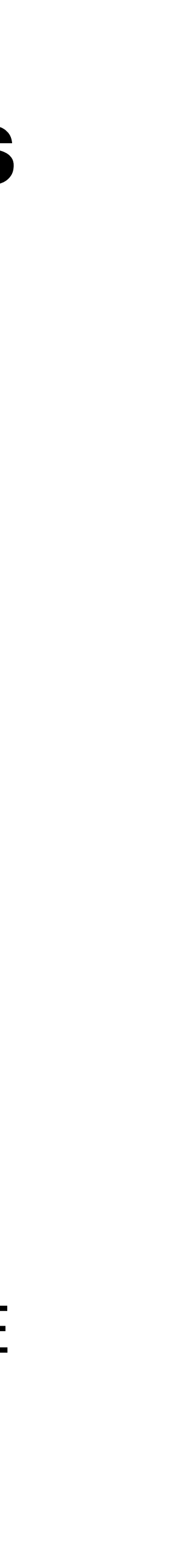

- We implemented a 'bcftools' based genotyping pipeline
	- [http://github.com/jvierstra/nf](http://github.com/jvierstra/nf-genotyping)**[genotyping](http://github.com/jvierstra/nf-genotyping)**
	- We start by genotyping all datasets (n=1,489) individually
	- From these rough genotypes we determine kinship using the KING method
- We then merge datasets (BAM files) derived from same individuals and perform a more comprehensive genotyping run using the same pipeline.
- At least 12 reads to call genotype; heterozygous call require at least 4 on alternative allele
- Indels are not considered

- *• 3.1 million SNVs genotyped in DHS* 
	- *• ~50K per individual*
	- *• ~28K per dataset*
- Median read depth per sample: ~100 million
- Ts/Tv ratio  $\sim$ 2.17
- Genotypes call per individual, hets/homs
- 

• In progress: Compare to WGS or Hi-C approaches (in another project we have compare to SNP array/imputation with >99% concordance; though less sensitivity as expected)

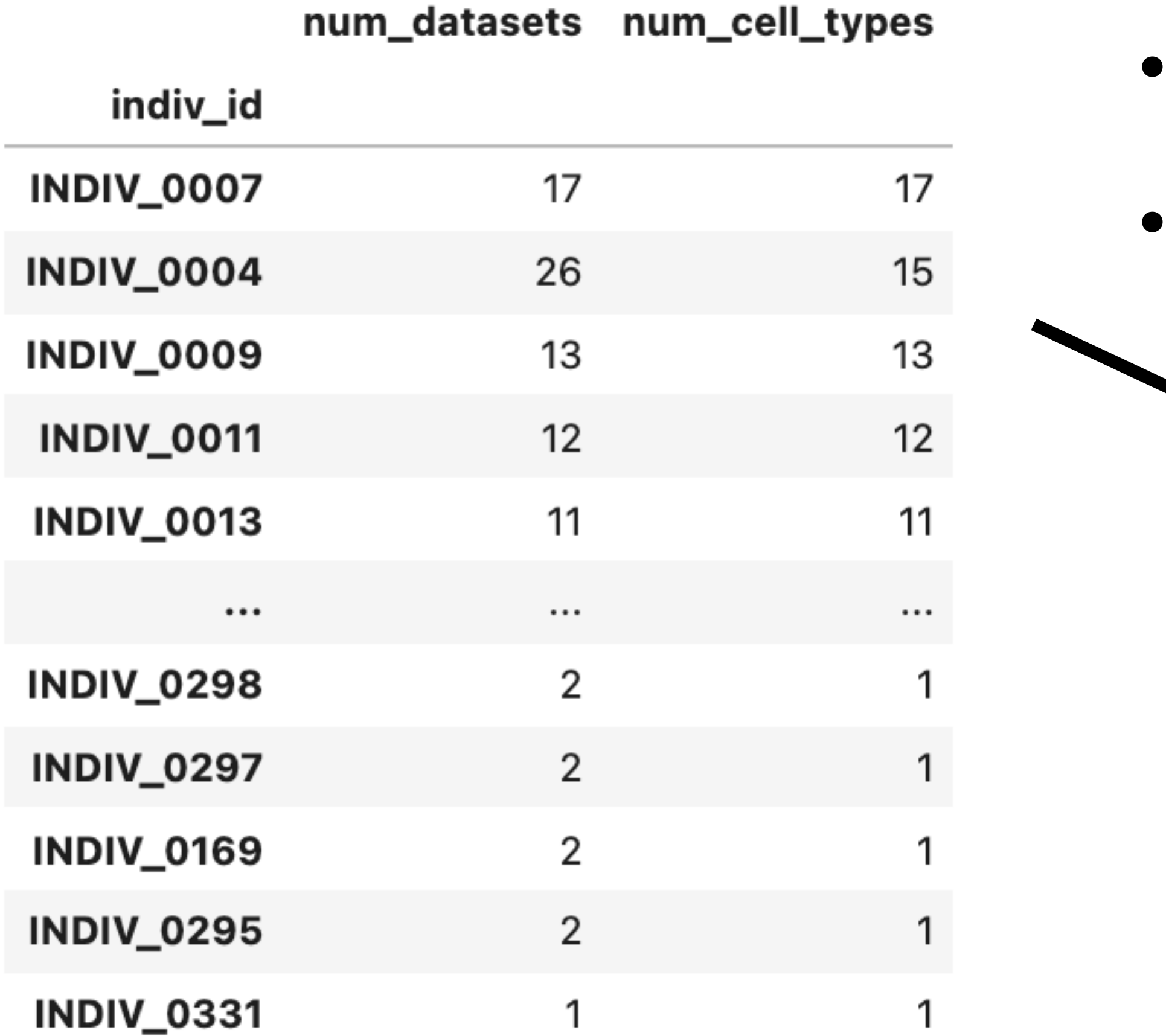

#### • 95 individuals with 3+ unique cell types • 64 cell types with 3+ unique individuals

#### ES cell differentiations

h.FUCCI.cells h.FUCCI.cells h.FUCCI.cells h.H9.epicardium h.FUCCI.cells h.H9.Beta like cells.insulin producing h.H9.neural crest cell h.H9.osteocyte h.FUCCI.cells h.neuronal stem cell h.hepatocytes h.neuronal stem cell h.H9.neural crest cell

h.H9.chondrocyte h.H9.esc h.H9.nephron.progenitor h.H9.pancreatic progenitor cell h.ESC.H9 h.DE h.ESC.H9 h.NPC h.DE h.ISL1 h.H9.chondrocyte h.H9.epicardium h.H9.nephron.progenitor

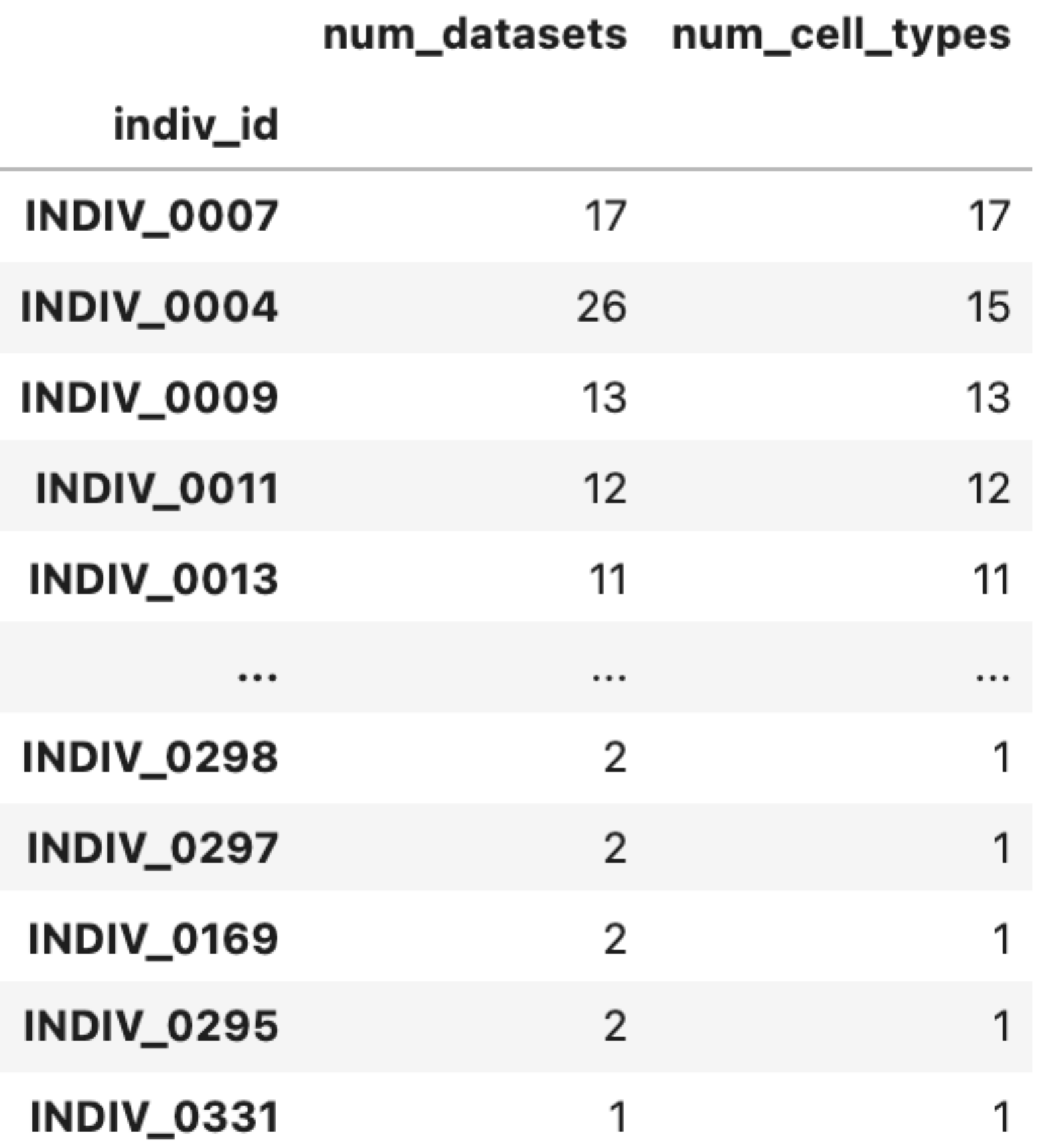

#### • 95 individuals with 3+ unique cell types • 64 cell types with 3+ unique individuals

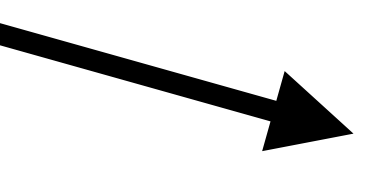

#### **ENTex**

h.intestine.small.terminal.ileum h.stomach h.adrenal h.muscle.skeletal h.uterus h.aorta h.spleen h.skin(not sun exposed) h.skin(Sun Exposed) h.heart.atrial.appendage h.Lung h.pancreas h.thyroid h.liver h.colon.sigmoid h.ovary h.colon.transverse

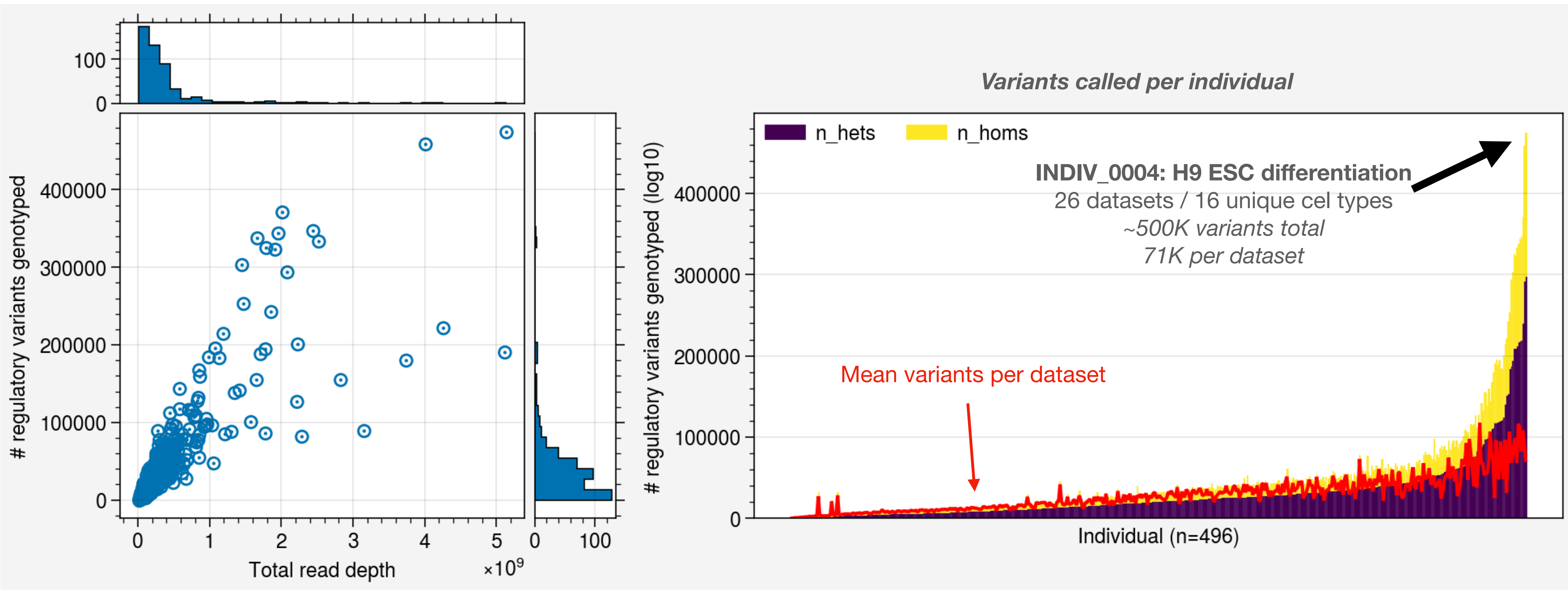

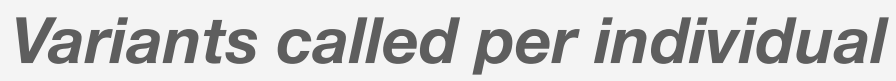

*Variants by read depth*

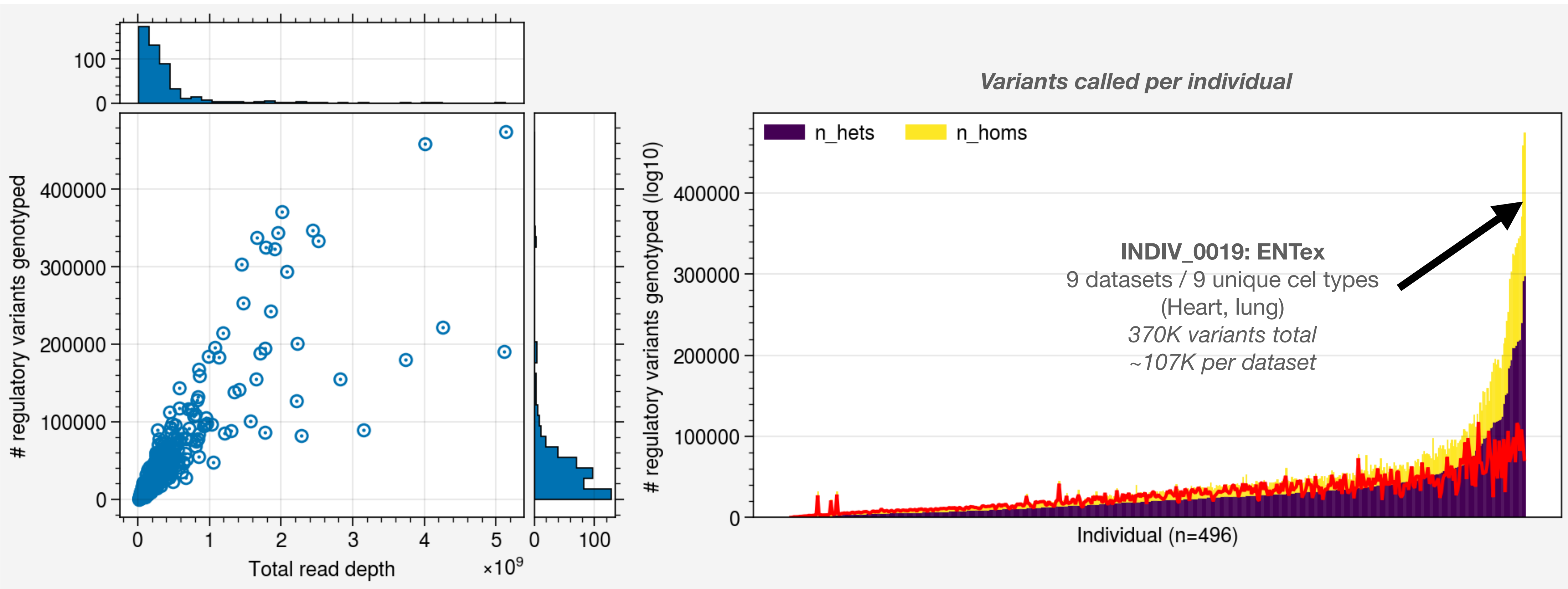

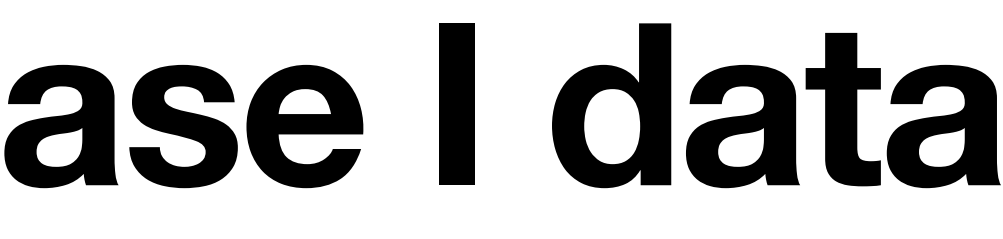

*Variants by read depth*

### **Resolving read to individual alleles**

- We have a pipeline that performs allele specific mapping of each datasetindividual pair.
- [http://github.com/jvierstra/nf](http://github.com/jvierstra/nf-genotyping)[genotyping](http://github.com/jvierstra/nf-genotyping)
- Based on WASP (a method to remove mapping bias)
	- Finds reads that overlap a variant and creates 'synthetic' reads with containing reference and the alternate allele
- These synthetic reads are then remapped to the genome (using bwa) and if an allele causes a mapping artifact for a particular read (i.e., maps to a new location) the reads is removed from downstream analysis.
- We additionally remove variants in which >10% of the reads are subject to mapping bias
- Data in VCF format

#### **Resolving read to individual alleles**

- For each heterozygous site we compute "ARD" (allelic read depth)
	- $\bullet$  1 = all reads reference allele
	- $\bullet$  0 = all reads alternate allele
- Table for each datasets, combined by cell type or individual (or overall)

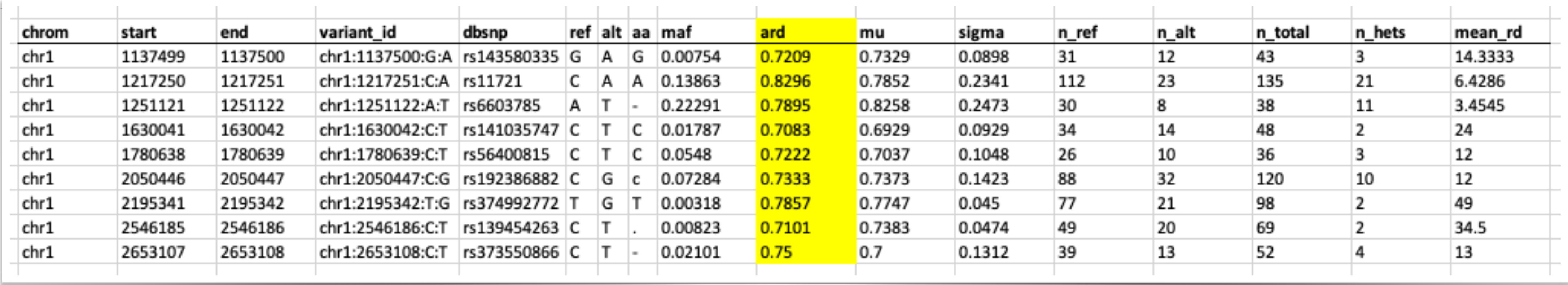

## **Modeling variant effects**

- SNVs with imbalance enriched in **motifs and footprints**
- Many SNVs are not imbalanced even when residing within critical positions of TF binding sites (~75% of SNVs at these positions have no measurable allelic skew)
- *• Need models that include more context (cell type, chromatin state, sequence, etc.)*

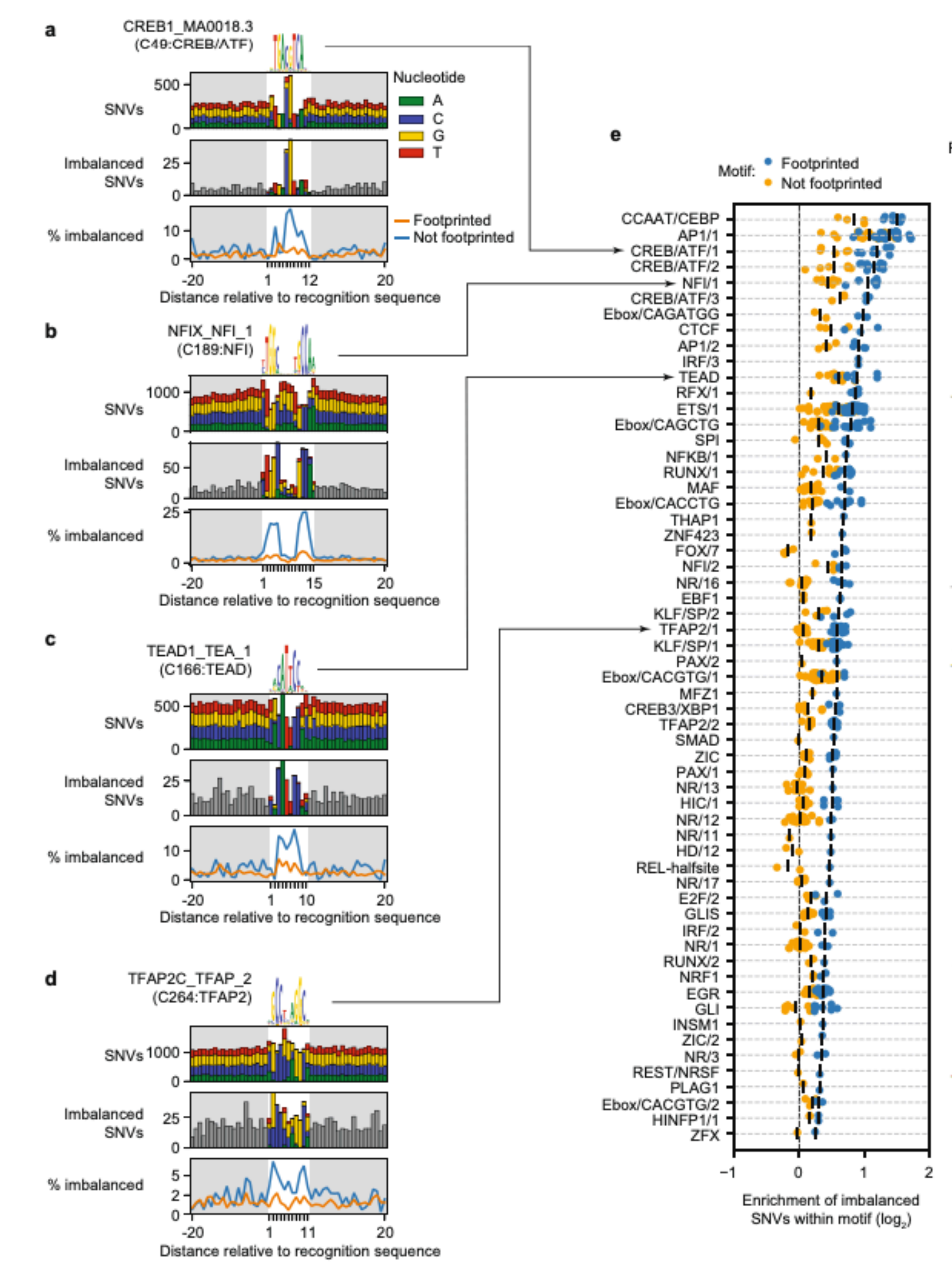

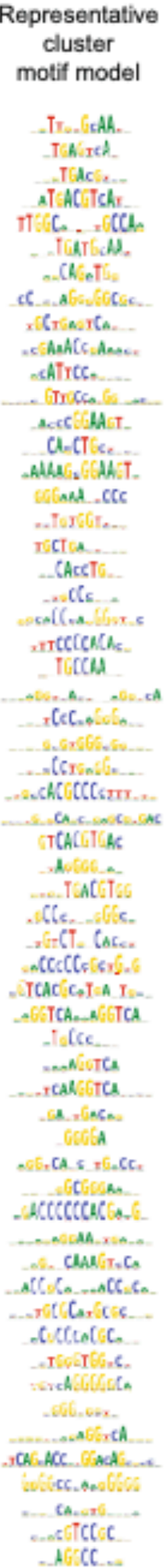

## **Future plans/in progress**

- Similarly processing ChIP-seq data (w/ Ryan Tewhey)
- Modeling/predicting variant effects using imbalance data
- Investigating cell context on 'penetrance' of variants
- QTL study using master DHS index
- Integrate data with disease/trait-associated variants
- Possibly look into indels; need to validate genoptying approach
- Building a useable atlas for ENCODE4

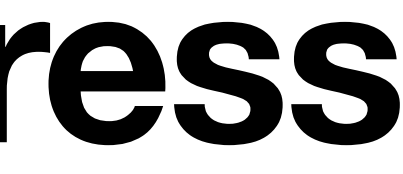

#### **Data availability**

- -
	- heterozygous sites
	-
	-

[http://resources.altius.org/~jvierstra/](http://resources.altius.org/~jvierstra)projects/encode4-allelic-imbalance

• /genotypes/[release date][/all.filtered.snps.annotated.vcf.gz](https://resources.altius.org/~jvierstra/projects/encode4-allelic-imbalance/genotypes/12202021/all.filtered.snps.annotated.vcf.gz) <- genotypes

• /allelic\_mapping/[release data]/[allele\\_counts.vcf.gz](https://resources.altius.org/~jvierstra/projects/encode4-allelic-imbalance/allelic_mapping/01132022/allele_counts.vcf.gz) <- allelic counts for

• /allelic\_mapping/[release data]/metadata.tsv <- contains ENCODE accession and individual ID (genotype ID) and basic dataset information

Will be password protected; do not share with non-ENCODE users